# Submitting Data to AQS Using the Exchange Network

A Basic User's Perspective

Bryan Paris
Arizona DEQ
Phoenix, AZ

## Background

- Received Exchange Network grant in 2004
- Successfully submitted data to AQS production late 2009
- Actual implementation was ~ 1 year
  - Lots of testing (CDX Test & AQSQA)
  - Lots of communication between IT and AQD
  - Lots of communication between IT and CDX Test

### **Current Limitations**

- Only submitting Raw data transactions
- Currently, no capability to submit metadata (site or monitor data)
- No capability to submit precision and bias data... still use P&A generators
- Currently updating Windsor plug-in to submit blanks data (RB transactions)
- Currently, a one-way flow > into AQS

## Data Transfer Process

#### Pre - Node

- 1.) Select data in agency database to be submitted
- 2.) Use database function to create pipe delimited text files
- 3.) Save text files
- 4.) Log into CDX
- 5.) Upload text files
- 6.) Submit files to AQS
- 7.) Files are waiting in AQS
- 8.) Load
- 9.) Stat CR
- 10.) Post

#### With Node

- 1.) Select data in agency database to be submitted
- 2.) Copy data to xml staging table
- 3.) Use database function to create zipped xml file, which is pushed to CDX → AQS
- 4.) Zip file waiting in AQS
- 5.) Load\*
- 6.) Stat CR\*
- 7.) Post\*

<sup>\*</sup> Process will be automated in the future

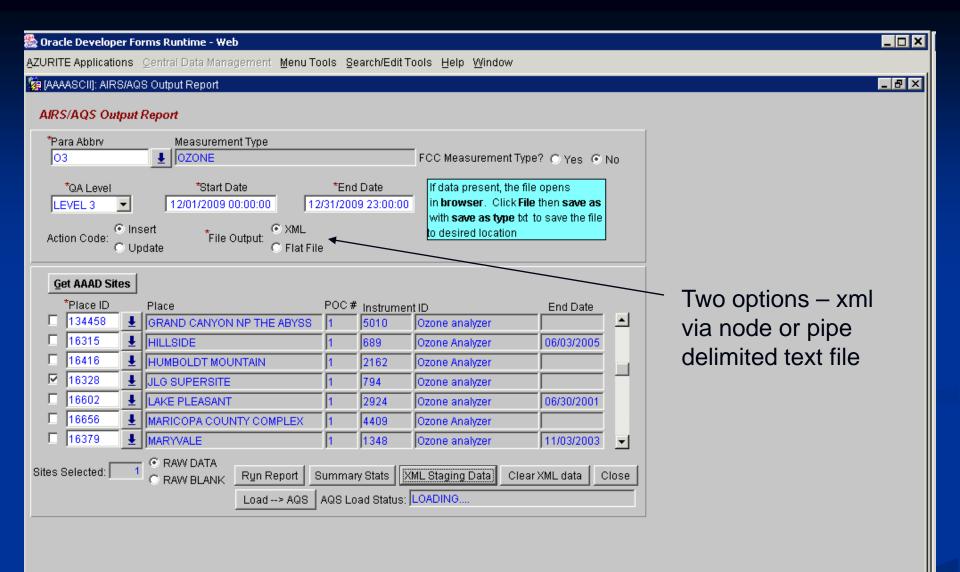

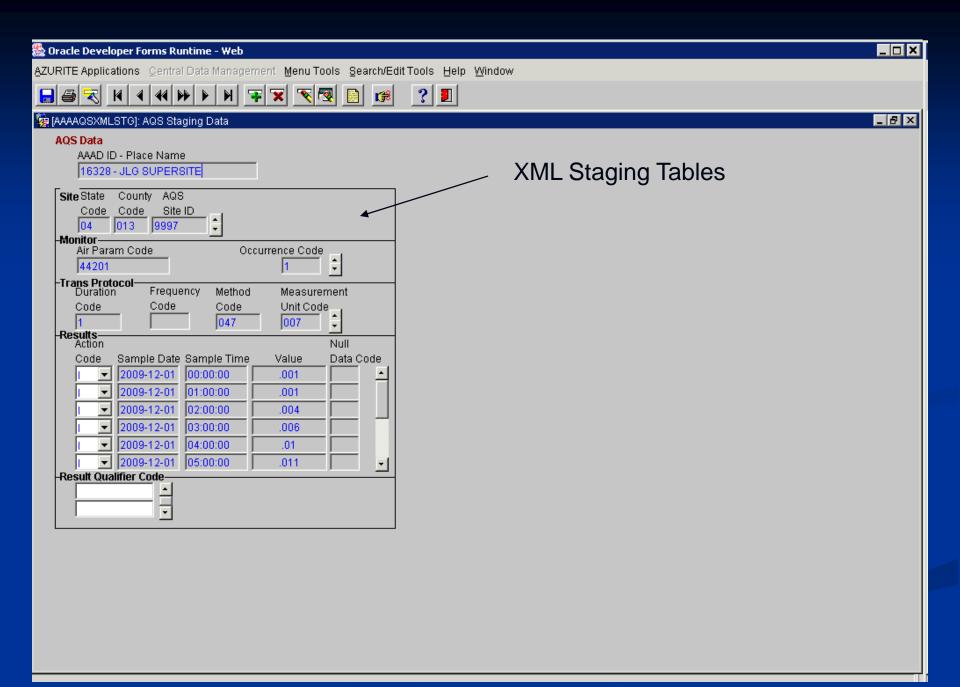

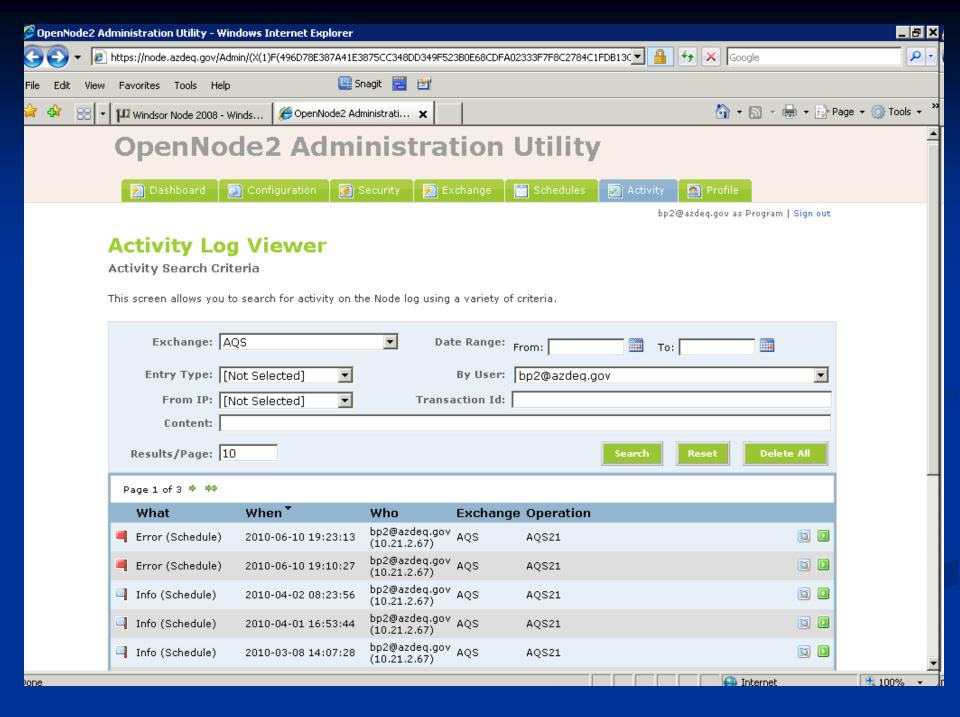

## A Work in Progress

- Data submittals are initiated manually
  - Capable of scheduling on a regular basis
    - AIRNOW data reporting
    - Reporting data of differing QA levels (AIRNOW vs. AQS)
- Currently, data submittals only associated with one AQS account
  - Inconvenient since we have two people submitting data to AQS
  - Uses administrators (IT) CDX account, so no verification email from CDX is sent to data submitter

# Questions?

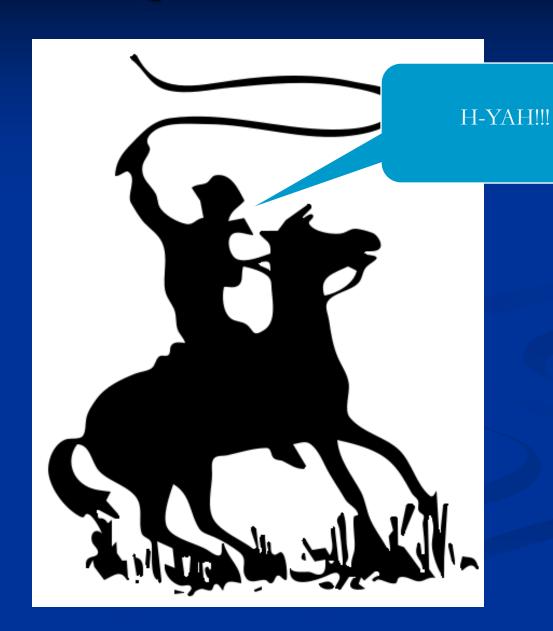